<span id="page-0-0"></span> $\blacksquare$  $\Box$  C#  $\Box$  Visual Basic Visual C++ Pageflex Server Logging API Reference Pageflex.Ur.Logging.API Namespace **Send [Feedback](javascript:SubmitFeedback()** 

## **Classes**

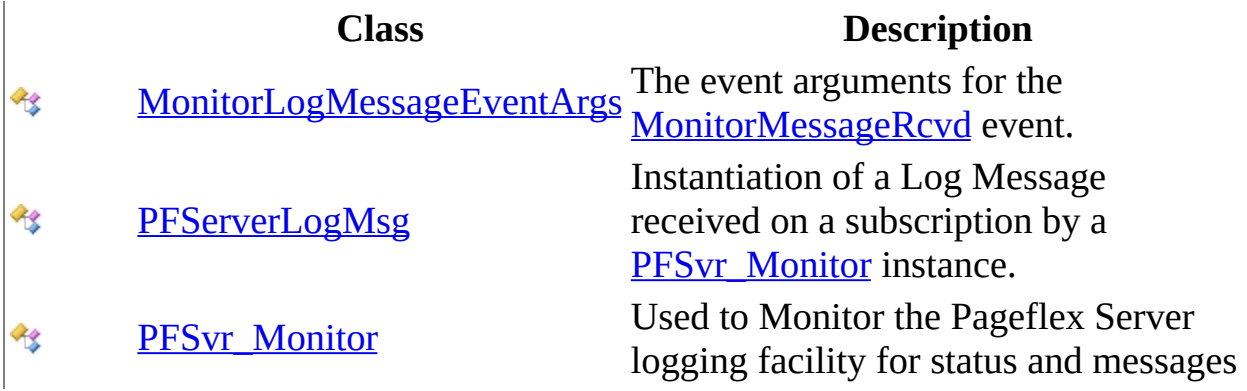

## **Enumerations**

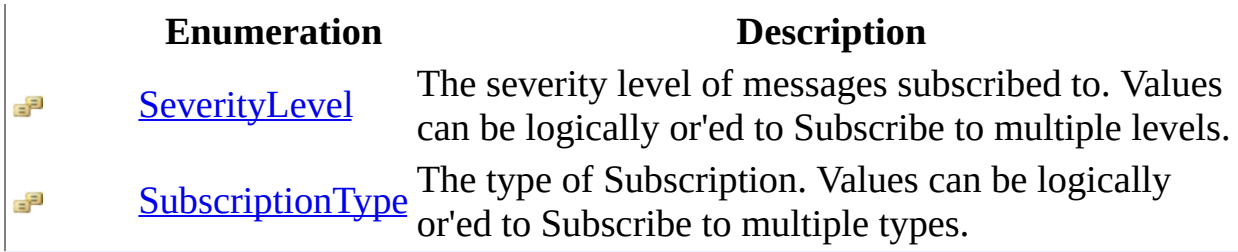

<span id="page-3-0"></span> $\equiv$  $\blacktriangleright$  $\Box$  C# $\Box$  Visual Basic Visual C++ Pageflex Server Logging API Reference MonitorLogMessageEventArgs Class [Members](#page-7-0) See [Also](#page-6-0) Send [Feedback](javascript:SubmitFeedback()

The event arguments for the **[MonitorMessageRcvd](#page-97-0)** event.

**Namespace:** [Pageflex.Ur.Logging.API](#page-0-0)

**Assembly:** PFSvr\_Monitor (in PFSvr\_Monitor.dll) Version: 7.6.0.1105 (10.1105.0.0)

#### **Syntax**

#### **C#**

public class MonitorLogMessageEventArgs : [EventArgs](http://msdn2.microsoft.com/en-us/library/118wxtk3)

#### **Visual Basic (Declaration)**

Public Class MonitorLogMessageEventArgs \_ Inherits [EventArgs](http://msdn2.microsoft.com/en-us/library/118wxtk3)

#### **Visual C++**

public ref class MonitorLogMessageEventArgs : public [EventArgs](http://msdn2.microsoft.com/en-us/library/118wxtk3)

## **Inheritance Hierarchy**

[System..::.Object](http://msdn2.microsoft.com/en-us/library/e5kfa45b)

System..:.EventArgs

Pageflex.Ur.Logging.API..::.MonitorLogMessageEventArgs

<span id="page-6-0"></span>[MonitorLogMessageEventArgs](#page-7-0) Members [Pageflex.Ur.Logging.API](#page-0-0) Namespace

<span id="page-7-0"></span> $\mathbf{F}$   $\mathbf{F}$  $\sim$ 

 $\Box$  C#  $\Box$  Visual Basic

- $\Box$  Visual C++
- □ Include Protected Members
- $\Box$  Include Inherited Members

Pageflex Server Logging API Reference

MonitorLogMessageEventArgs Members

[MonitorLogMessageEventArgs](#page-3-0) Class [Methods](#page-8-0) [Properties](#page-9-0) See [Also](#page-10-0) Send **Feedback** 

The **[MonitorLogMessageEventArgs](#page-3-0)** type exposes the following members.

# <span id="page-8-0"></span>**Methods**

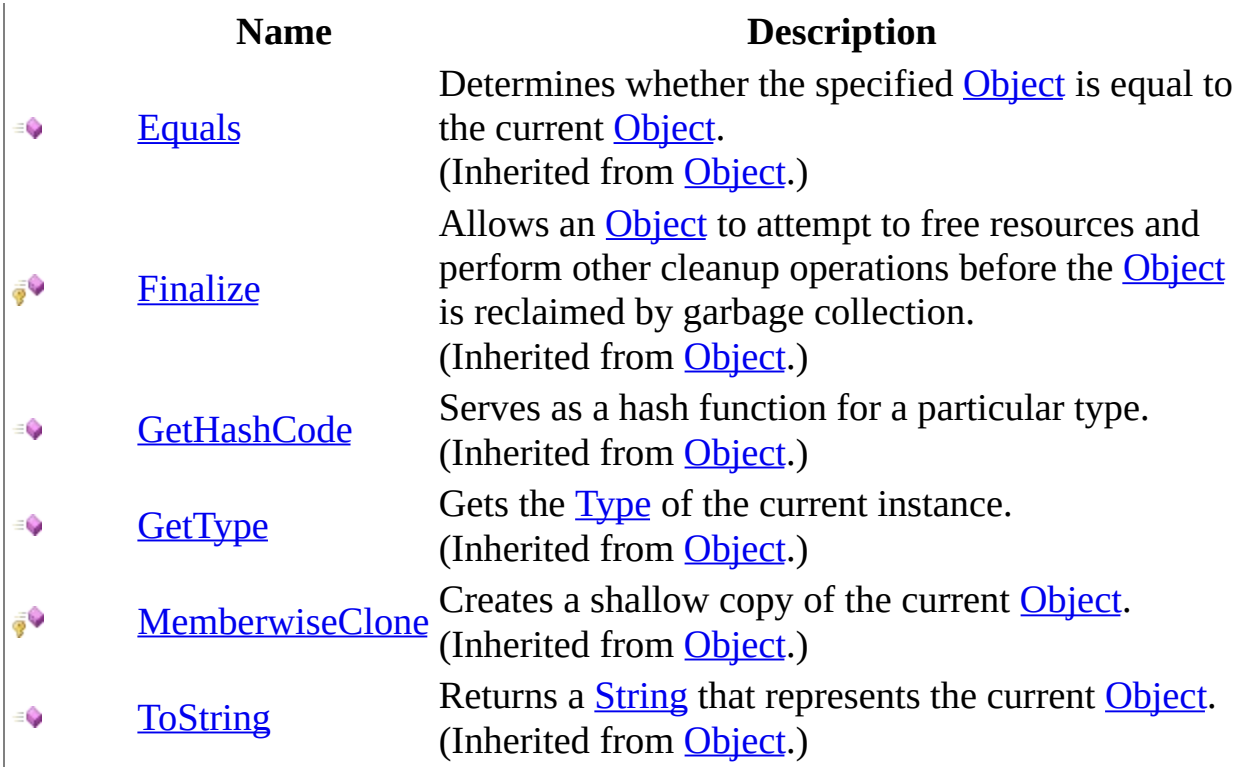

## <span id="page-9-0"></span>**Properties**

 $\sum_{i=1}^{\infty}$ 

**Name Description**

[LogMsg](#page-17-0) The PFServerLogMsg instance received.

<span id="page-10-0"></span>[MonitorLogMessageEventArgs](#page-3-0) Class [Pageflex.Ur.Logging.API](#page-0-0) Namespace

 $\mathbf{F}$   $\mathbf{F}$  $\equiv$ 

 $\Box$  C#  $\Box$  Visual Basic

- $\Box$  Visual C++
- □ Include Protected Members
- $\Box$  Include Inherited Members

Pageflex Server Logging API Reference

MonitorLogMessageEventArgs Methods

[MonitorLogMessageEventArgs](#page-3-0) Class See [Also](#page-13-0) Send [Feedback](javascript:SubmitFeedback()

The **[MonitorLogMessageEventArgs](#page-3-0)** type exposes the following members.

# **Methods**

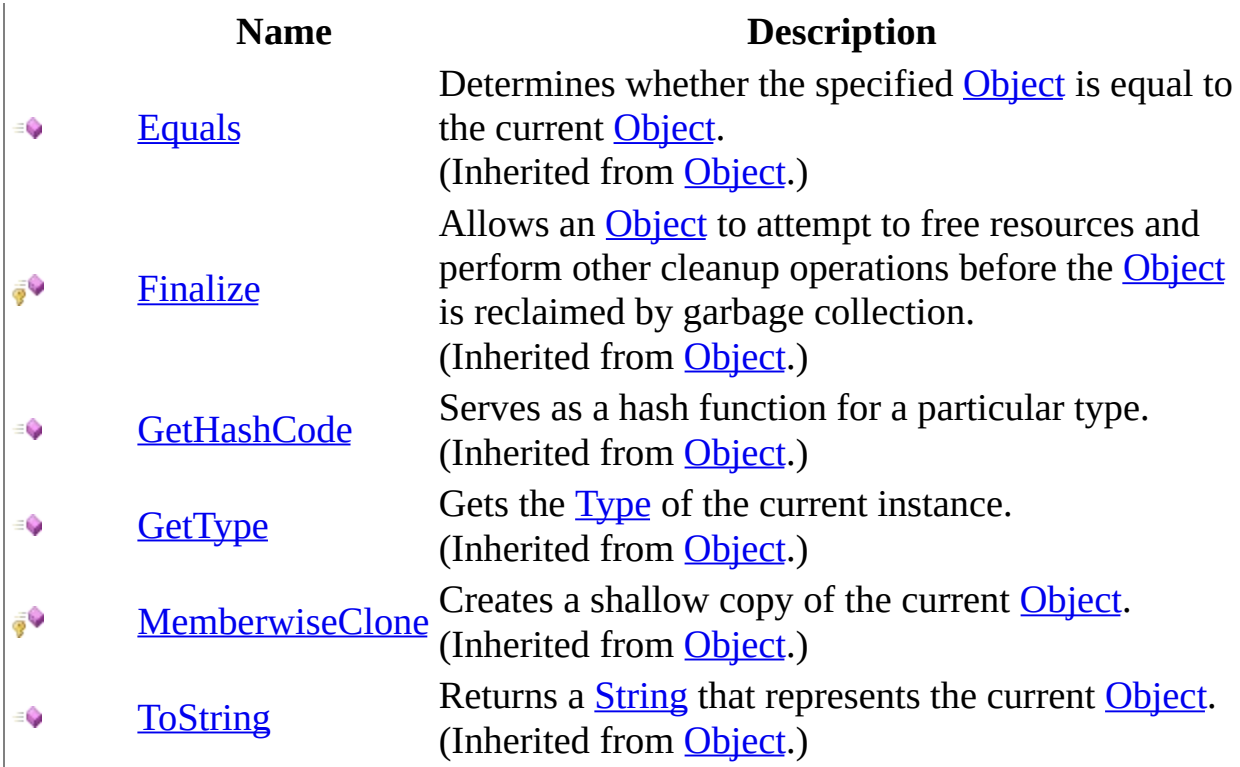

<span id="page-13-0"></span>[MonitorLogMessageEventArgs](#page-3-0) Class [Pageflex.Ur.Logging.API](#page-0-0) Namespace

 $\mathbf{F}$   $\mathbf{F}$  $\equiv$ 

- $\Box$  C#  $\Box$  Visual Basic
- $\Box$  Visual C++
- □ Include Protected Members
- $\Box$  Include Inherited Members

Pageflex Server Logging API Reference

MonitorLogMessageEventArgs Properties

[MonitorLogMessageEventArgs](#page-3-0) Class See [Also](#page-16-0) Send [Feedback](javascript:SubmitFeedback()

The **[MonitorLogMessageEventArgs](#page-3-0)** type exposes the following members.

## **Properties**

 $\sum_{i=1}^{\infty}$ 

**Name Description**

[LogMsg](#page-17-0) The PFServerLogMsg instance received.

<span id="page-16-0"></span>[MonitorLogMessageEventArgs](#page-3-0) Class [Pageflex.Ur.Logging.API](#page-0-0) Namespace <span id="page-17-0"></span> $\equiv$  $\blacktriangleright$  $\Box$  C# $\Box$  Visual Basic Visual C++ Pageflex Server Logging API Reference MonitorLogMessageEventArgs..::.LogMsg Property [MonitorLogMessageEventArgs](#page-3-0) Class See [Also](#page-19-0) Send [Feedback](javascript:SubmitFeedback()

The PFServerLogMsg instance received.

**Namespace:** [Pageflex.Ur.Logging.API](#page-0-0) **Assembly:** PFSvr\_Monitor (in PFSvr\_Monitor.dll) Version: 7.6.0.1105 (10.1105.0.0)

#### **Syntax**

#### **C#**

public **[PFServerLogMsg](#page-20-0) LogMsg** { get; }

#### **Visual Basic (Declaration)**

Public ReadOnly Property LogMsg As **[PFServerLogMsg](#page-20-0)** 

#### **Visual C++**

public: property **[PFServerLogMsg](#page-20-0)**^ LogMsg { [PFServerLogMsg](#page-20-0)<sup>A</sup> get (); }

<span id="page-19-0"></span>[MonitorLogMessageEventArgs](#page-3-0) Class [Pageflex.Ur.Logging.API](#page-0-0) Namespace <span id="page-20-0"></span> $\equiv$  $\blacktriangleright$  $\Box$  C# $\Box$  Visual Basic Visual C++ Pageflex Server Logging API Reference PFServerLogMsg Class [Members](#page-24-0) See [Also](#page-23-0) Send [Feedback](javascript:SubmitFeedback()

Instantiation of a Log Message received on a subscription by a **[PFSvr\\_Monitor](#page-55-0)** instance.

**Namespace:** [Pageflex.Ur.Logging.API](#page-0-0) **Assembly:** PFSvr\_Monitor (in PFSvr\_Monitor.dll) Version: 7.6.0.1105 (10.1105.0.0)

### **Syntax**

#### **C#**

public class PFServerLogMsg

#### **Visual Basic (Declaration)**

Public Class PFServerLogMsg

#### **Visual C++**

public ref class PFServerLogMsg

## **Inheritance Hierarchy**

[System..::.Object](http://msdn2.microsoft.com/en-us/library/e5kfa45b)

Pageflex.Ur.Logging.API..::.PFServerLogMsg

<span id="page-23-0"></span>[PFServerLogMsg](#page-24-0) Members [Pageflex.Ur.Logging.API](#page-0-0) Namespace <span id="page-24-0"></span> $\blacksquare$   $\blacksquare$  $\Box$  C#  $\Box$  Visual Basic  $\Box$  Visual C++ □ Include Protected Members  $\Box$  Include Inherited Members Pageflex Server Logging API Reference PFServerLogMsg Members [PFServerLogMsg](#page-20-0) Class [Methods](#page-25-0) [Properties](#page-26-0) See [Also](#page-27-0) Send [Feedback](javascript:SubmitFeedback()

The **[PFServerLogMsg](#page-20-0)** type exposes the following members.

# <span id="page-25-0"></span>**Methods**

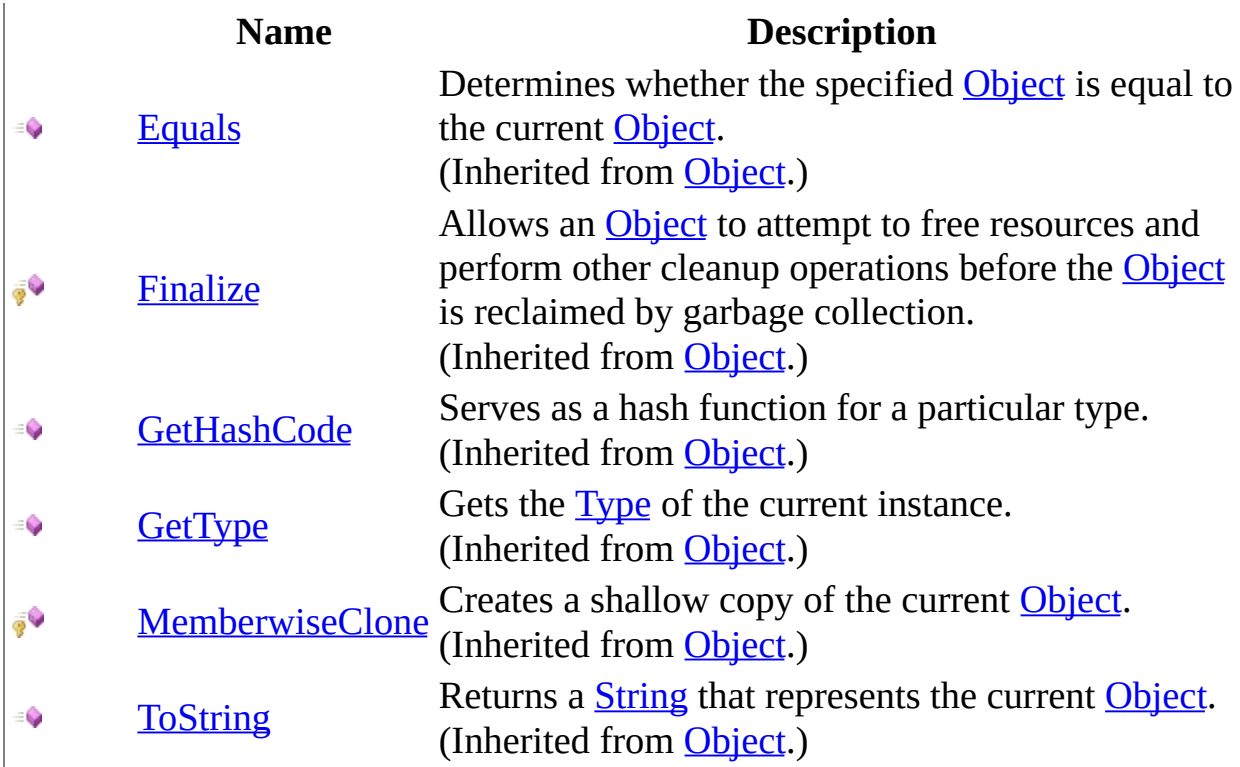

# <span id="page-26-0"></span>**Properties**

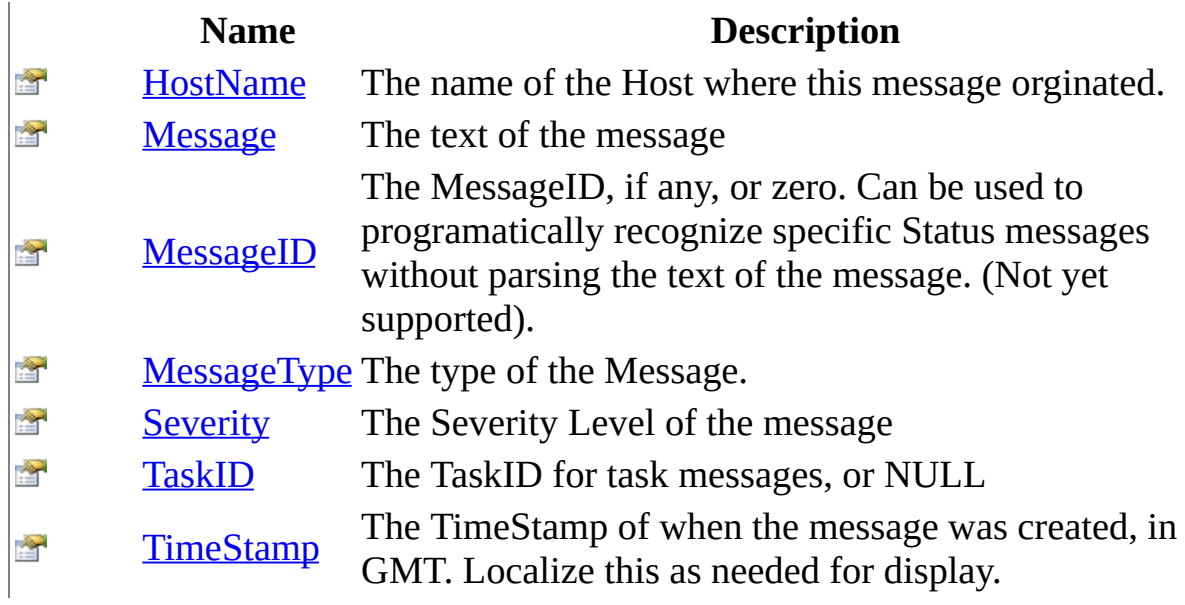

<span id="page-27-0"></span>[PFServerLogMsg](#page-20-0) Class [Pageflex.Ur.Logging.API](#page-0-0) Namespace  $\blacksquare$   $\blacksquare$   $\blacksquare$  $\Box$  C# $\Box$  Visual Basic Visual C++ □ Include Protected Members  $\Box$  Include Inherited Members Pageflex Server Logging API Reference PFServerLogMsg Methods [PFServerLogMsg](#page-20-0) Class See [Also](#page-30-0) Send [Feedback](javascript:SubmitFeedback()

The **[PFServerLogMsg](#page-20-0)** type exposes the following members.

# **Methods**

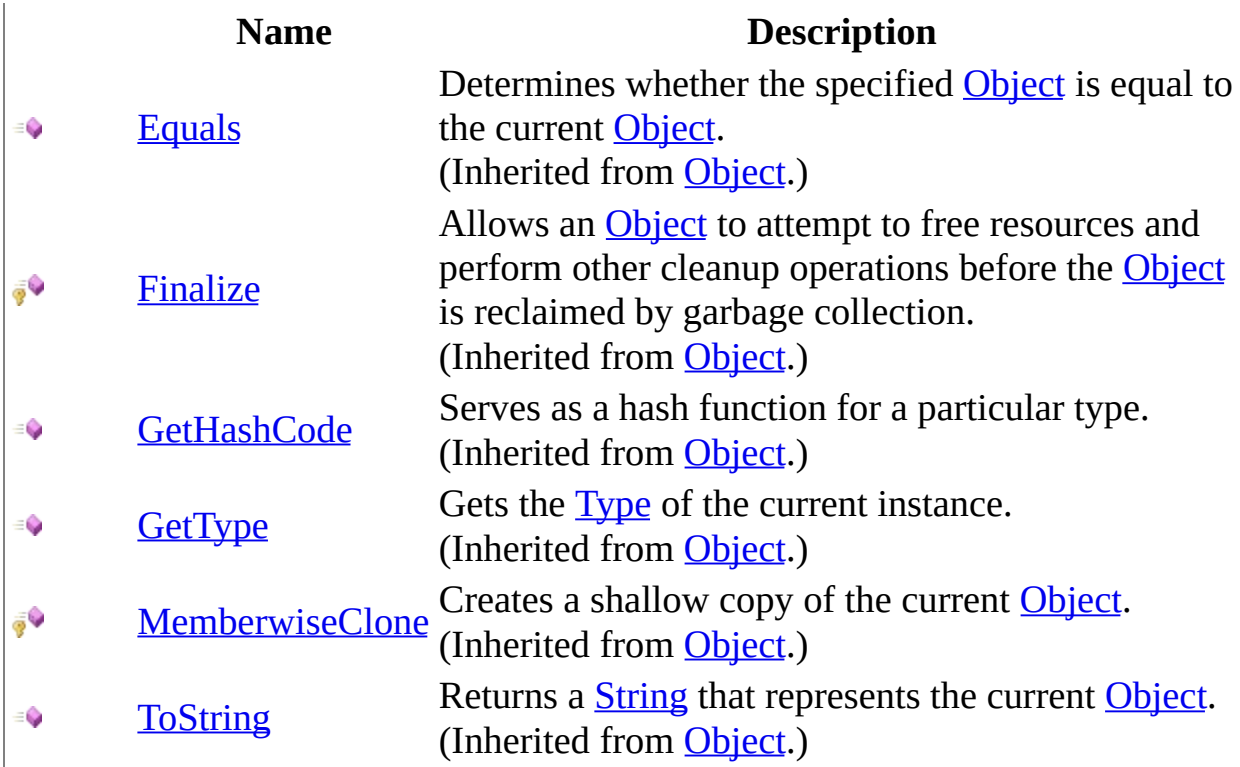

<span id="page-30-0"></span>[PFServerLogMsg](#page-20-0) Class [Pageflex.Ur.Logging.API](#page-0-0) Namespace  $\blacksquare$   $\blacksquare$   $\blacksquare$  $\Box$  C# $\Box$  Visual Basic Visual C++ □ Include Protected Members  $\Box$  Include Inherited Members Pageflex Server Logging API Reference PFServerLogMsg Properties [PFServerLogMsg](#page-20-0) Class See [Also](#page-33-0) Send [Feedback](javascript:SubmitFeedback()

The **[PFServerLogMsg](#page-20-0)** type exposes the following members.

# **Properties**

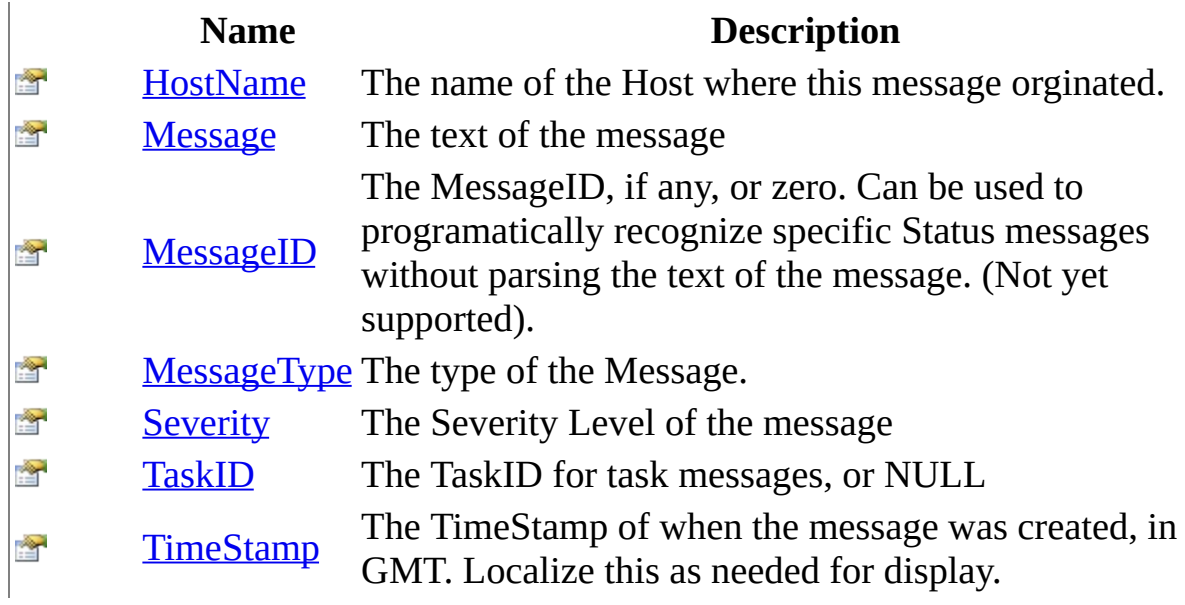

<span id="page-33-0"></span>[PFServerLogMsg](#page-20-0) Class [Pageflex.Ur.Logging.API](#page-0-0) Namespace <span id="page-34-0"></span> $\equiv$  $\blacktriangleright$  $\Box$  C# $\Box$  Visual Basic Visual C++ Pageflex Server Logging API Reference PFServerLogMsg..::.HostName Property [PFServerLogMsg](#page-20-0) Class See [Also](#page-36-0) Send [Feedback](javascript:SubmitFeedback()

The name of the Host where this message orginated.

**Namespace:** [Pageflex.Ur.Logging.API](#page-0-0) **Assembly:** PFSvr\_Monitor (in PFSvr\_Monitor.dll) Version: 7.6.0.1105 (10.1105.0.0)

#### **Syntax**

#### **C#**

public <u>[string](http://msdn2.microsoft.com/en-us/library/s1wwdcbf)</u> HostName { get; }

#### **Visual Basic (Declaration)**

Public ReadOnly Property HostName As [String](http://msdn2.microsoft.com/en-us/library/s1wwdcbf)

#### **Visual C++**

```
public:
String^ HostName {
        String<sup>^</sup> get ();
}
```
[PFServerLogMsg](#page-20-0) Class [Pageflex.Ur.Logging.API](#page-0-0) Namespace  $\equiv$  $\blacktriangleright$  $\Box$  C#  $\Box$  Visual Basic Visual C++ Pageflex Server Logging API Reference PFServerLogMsg..::.Message Property [PFServerLogMsg](#page-20-0) Class See [Also](#page-39-0) Send [Feedback](javascript:SubmitFeedback()

The text of the message

**Namespace:** [Pageflex.Ur.Logging.API](#page-0-0) **Assembly:** PFSvr\_Monitor (in PFSvr\_Monitor.dll) Version: 7.6.0.1105 (10.1105.0.0)

#### **C#**

public [string](http://msdn2.microsoft.com/en-us/library/s1wwdcbf) Message { get; }

### **Visual Basic (Declaration)**

Public ReadOnly Property Message As [String](http://msdn2.microsoft.com/en-us/library/s1wwdcbf)

#### **Visual C++**

```
public:
property <u>String</u>^ Message {
          String<sup>^</sup> get ();
}
```
<span id="page-39-0"></span>[PFServerLogMsg](#page-20-0) Class [Pageflex.Ur.Logging.API](#page-0-0) Namespace

 $\blacktriangleright$  $\equiv$  $\Box$  C# $\Box$  Visual Basic  $\Box$  Visual C++ Pageflex Server Logging API Reference PFServerLogMsg..::.MessageID Property [PFServerLogMsg](#page-20-0) Class See [Also](#page-42-0) Send [Feedback](javascript:SubmitFeedback()

The MessageID, if any, or zero. Can be used to programatically recognize specific Status messages without parsing the text of the message. (Not yet supported).

**Namespace:** [Pageflex.Ur.Logging.API](#page-0-0)

**Assembly:** PFSvr\_Monitor (in PFSvr\_Monitor.dll) Version: 7.6.0.1105 (10.1105.0.0)

#### **C#**

public <u>[int](http://msdn2.microsoft.com/en-us/library/td2s409d)</u> MessageID { get; }

### **Visual Basic (Declaration)**

Public ReadOnly Property MessageID As [Integer](http://msdn2.microsoft.com/en-us/library/td2s409d)

#### **Visual C++**

```
public:
int MessageID {
      int get ();
}
```
<span id="page-42-0"></span>[PFServerLogMsg](#page-20-0) Class [Pageflex.Ur.Logging.API](#page-0-0) Namespace  $\equiv$  $\blacktriangleright$  $\Box$  C#  $\Box$  Visual Basic Visual C++ Pageflex Server Logging API Reference PFServerLogMsg..::.MessageType Property [PFServerLogMsg](#page-20-0) Class See [Also](#page-45-0) Send [Feedback](javascript:SubmitFeedback()

The type of the Message.

**Namespace:** [Pageflex.Ur.Logging.API](#page-0-0) **Assembly:** PFSvr\_Monitor (in PFSvr\_Monitor.dll) Version: 7.6.0.1105 (10.1105.0.0)

**C#**

public [SubscriptionType](#page-104-0) MessageType { get; }

### **Visual Basic (Declaration)**

Public ReadOnly Property MessageType As [SubscriptionType](#page-104-0)

#### **Visual C++**

public: property [SubscriptionType](#page-104-0) MessageType { [SubscriptionType](#page-104-0) get (); }

<span id="page-45-0"></span>[PFServerLogMsg](#page-20-0) Class [Pageflex.Ur.Logging.API](#page-0-0) Namespace  $\equiv$  $\blacktriangleright$  $\Box$  C#  $\Box$  Visual Basic Visual C++ Pageflex Server Logging API Reference PFServerLogMsg..::.Severity Property [PFServerLogMsg](#page-20-0) Class See [Also](#page-48-0) Send [Feedback](javascript:SubmitFeedback()

The Severity Level of the message

**Namespace:** [Pageflex.Ur.Logging.API](#page-0-0) **Assembly:** PFSvr\_Monitor (in PFSvr\_Monitor.dll) Version: 7.6.0.1105 (10.1105.0.0)

**C#**

public <u>[SeverityLevel](#page-100-0)</u> Severity { get; }

### **Visual Basic (Declaration)**

Public ReadOnly Property Severity As [SeverityLevel](#page-100-0)

#### **Visual C++**

public: property [SeverityLevel](#page-100-0) Severity { [SeverityLevel](#page-100-0) get (); }

<span id="page-48-0"></span>[PFServerLogMsg](#page-20-0) Class [Pageflex.Ur.Logging.API](#page-0-0) Namespace  $\equiv$  $\blacktriangleright$  $\Box$  C#  $\Box$  Visual Basic Visual C++ Pageflex Server Logging API Reference PFServerLogMsg..::.TaskID Property [PFServerLogMsg](#page-20-0) Class See [Also](#page-51-0) Send [Feedback](javascript:SubmitFeedback()

The TaskID for task messages, or NULL

**Namespace:** [Pageflex.Ur.Logging.API](#page-0-0) **Assembly:** PFSvr\_Monitor (in PFSvr\_Monitor.dll) Version: 7.6.0.1105 (10.1105.0.0)

#### **C#**

public [string](http://msdn2.microsoft.com/en-us/library/s1wwdcbf) TaskID { get; }

### **Visual Basic (Declaration)**

Public ReadOnly Property TaskID As [String](http://msdn2.microsoft.com/en-us/library/s1wwdcbf)

### **Visual C++**

```
public:
String^ TaskID {
        String<sup>^</sup> get ();
}
```
<span id="page-51-0"></span>[PFServerLogMsg](#page-20-0) Class [Pageflex.Ur.Logging.API](#page-0-0) Namespace  $\equiv$  $\blacktriangleright$  $\Box$  C# $\Box$  Visual Basic Visual C++ Pageflex Server Logging API Reference PFServerLogMsg..::.TimeStamp Property [PFServerLogMsg](#page-20-0) Class See [Also](#page-54-0) Send [Feedback](javascript:SubmitFeedback()

The TimeStamp of when the message was created, in GMT. Localize this as needed for display.

**Namespace:** [Pageflex.Ur.Logging.API](#page-0-0) **Assembly:** PFSvr\_Monitor (in PFSvr\_Monitor.dll) Version: 7.6.0.1105 (10.1105.0.0)

### **C#**

public <u>[DateTime](http://msdn2.microsoft.com/en-us/library/03ybds8y)</u> TimeStamp { get; }

### **Visual Basic (Declaration)**

Public ReadOnly Property TimeStamp As [DateTime](http://msdn2.microsoft.com/en-us/library/03ybds8y)

#### **Visual C++**

public: property **[DateTime](http://msdn2.microsoft.com/en-us/library/03ybds8y)** TimeStamp { [DateTime](http://msdn2.microsoft.com/en-us/library/03ybds8y) get (); }

<span id="page-54-0"></span>[PFServerLogMsg](#page-20-0) Class [Pageflex.Ur.Logging.API](#page-0-0) Namespace <span id="page-55-0"></span> $\equiv$  $\blacktriangleright$  $\Box$  C# $\Box$  Visual Basic Visual C++ Pageflex Server Logging API Reference PFSvr\_Monitor Class [Members](#page-59-0) See [Also](#page-58-0) Send [Feedback](javascript:SubmitFeedback()

Used to Monitor the Pageflex Server logging facility for status and messages

**Namespace:** [Pageflex.Ur.Logging.API](#page-0-0) **Assembly:** PFSvr\_Monitor (in PFSvr\_Monitor.dll) Version: 7.6.0.1105 (10.1105.0.0)

### **C#**

public class PFSvr\_Monitor

### **Visual Basic (Declaration)**

Public Class PFSvr\_Monitor

### **Visual C++**

public ref class PFSvr\_Monitor

# **Inheritance Hierarchy**

[System..::.Object](http://msdn2.microsoft.com/en-us/library/e5kfa45b)

Pageflex.Ur.Logging.API..::.PFSvr\_Monitor

<span id="page-58-0"></span>[PFSvr\\_Monitor](#page-59-0) Members [Pageflex.Ur.Logging.API](#page-0-0) Namespace <span id="page-59-0"></span> $\blacksquare$   $\blacksquare$  $\Box$  C# $\Box$  Visual Basic  $\Box$  Visual C++ □ Include Protected Members  $\Box$  Include Inherited Members Pageflex Server Logging API Reference PFSvr\_Monitor Members [PFSvr\\_Monitor](#page-55-0) Class\_[Methods](#page-60-0)\_[Properties](#page-61-0)\_[Events](#page-62-0)\_See [Also](#page-63-0) Send [Feedback](javascript:SubmitFeedback()

The **[PFSvr\\_Monitor](#page-55-0)** type exposes the following members.

# <span id="page-60-0"></span>**Methods**

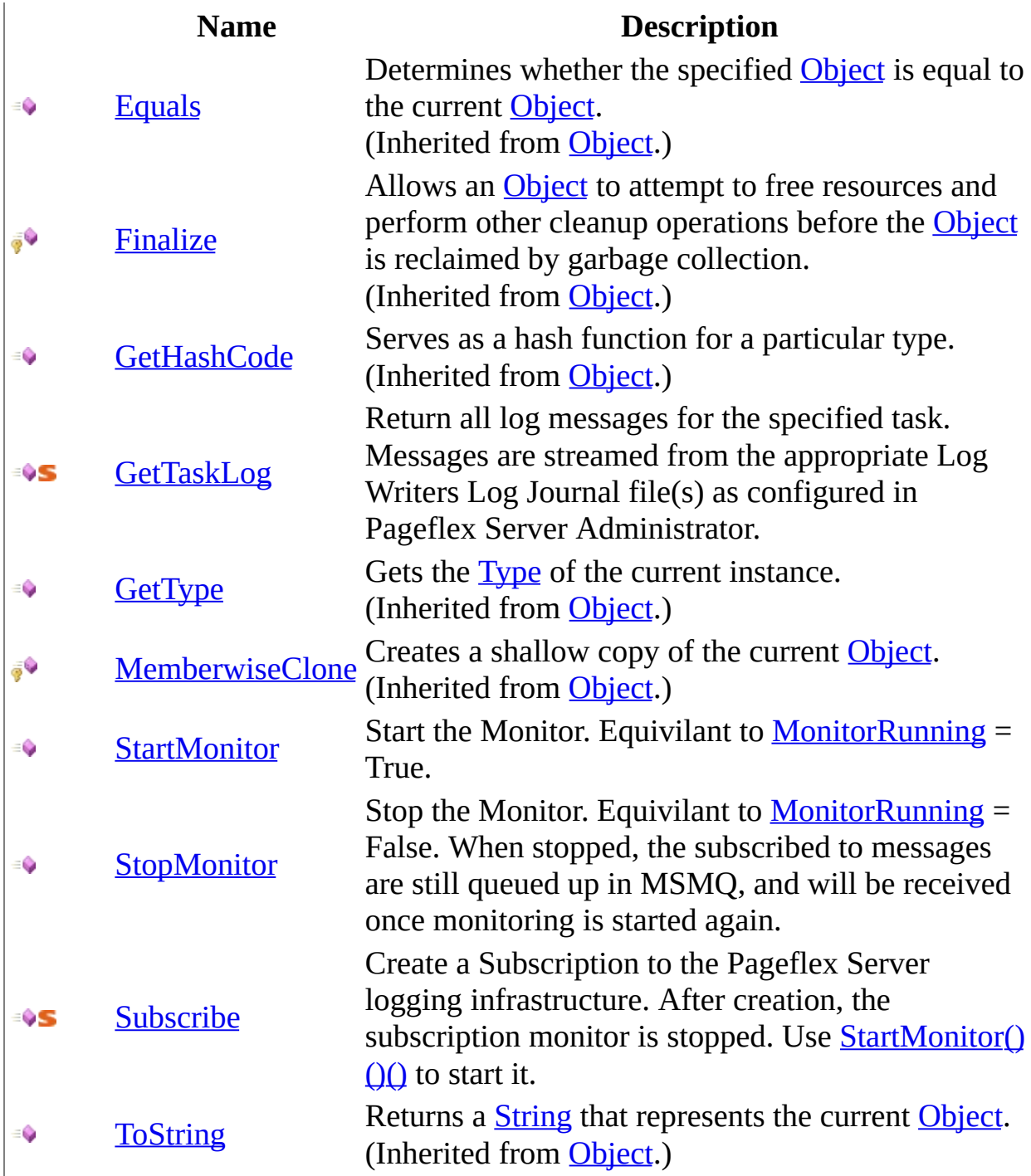

# <span id="page-61-0"></span>**Properties**

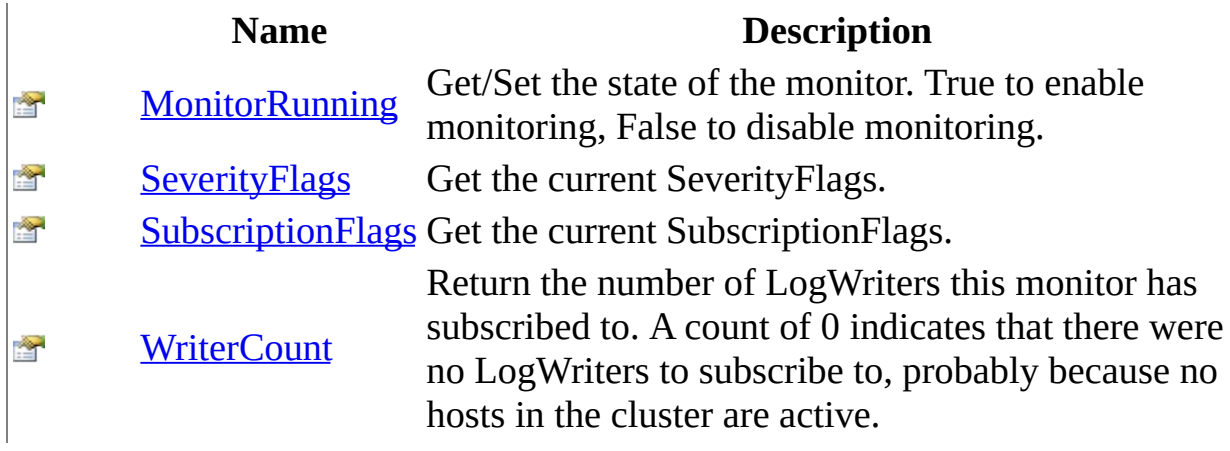

### <span id="page-62-0"></span>**Events**

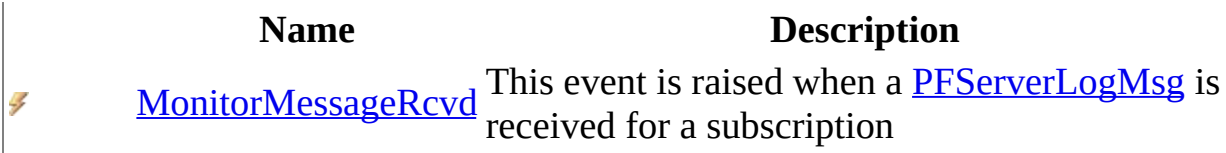

<span id="page-63-0"></span>[PFSvr\\_Monitor](#page-55-0) Class [Pageflex.Ur.Logging.API](#page-0-0) Namespace  $\blacksquare$   $\blacksquare$   $\blacksquare$  $\Box$  C# $\Box$  Visual Basic Visual C++ □ Include Protected Members  $\Box$  Include Inherited Members Pageflex Server Logging API Reference PFSvr\_Monitor Methods [PFSvr\\_Monitor](#page-55-0) Class See [Also](#page-66-0) Send [Feedback](javascript:SubmitFeedback()

The **[PFSvr\\_Monitor](#page-55-0)** type exposes the following members.

# **Methods**

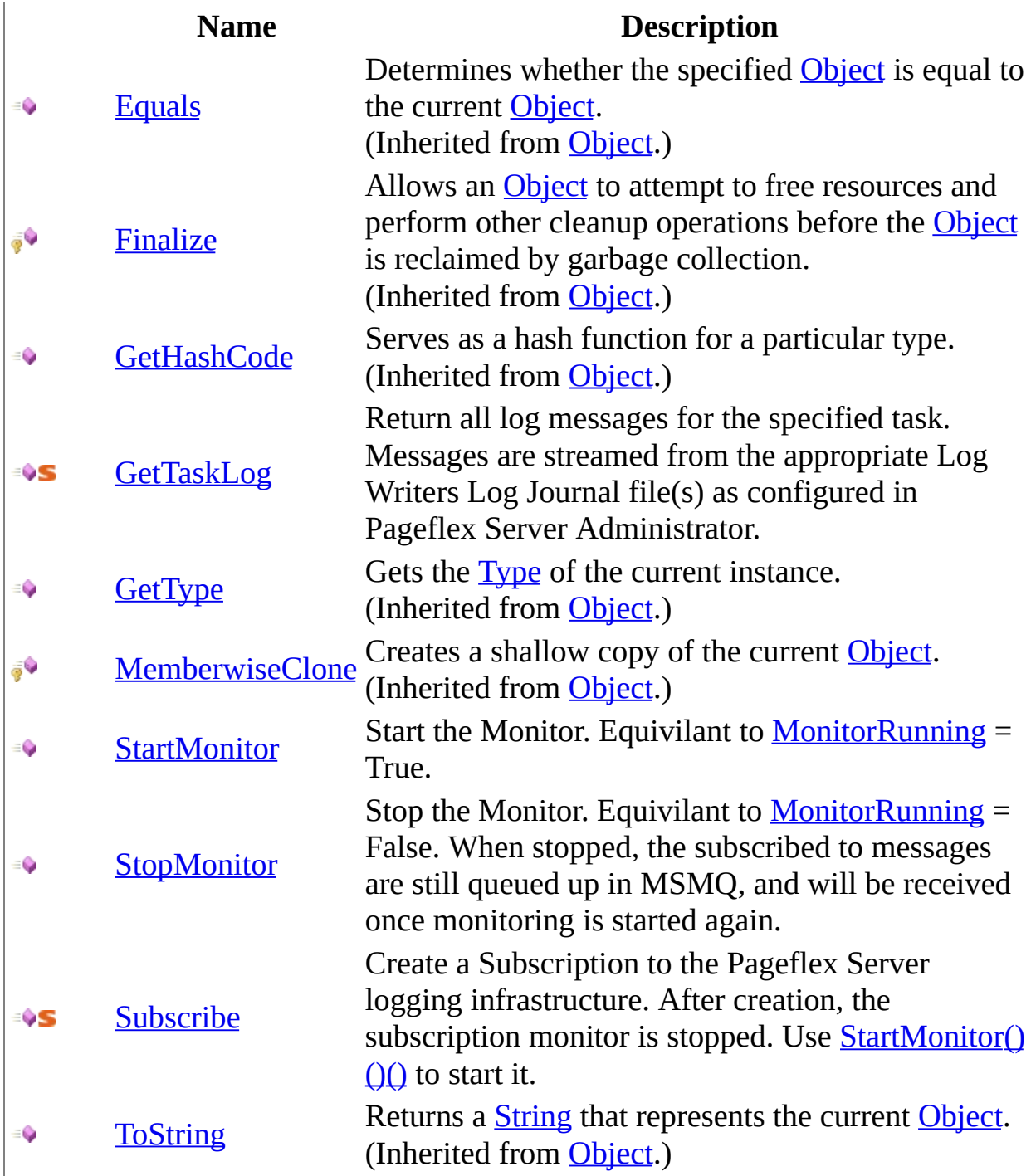

<span id="page-66-0"></span>[PFSvr\\_Monitor](#page-55-0) Class [Pageflex.Ur.Logging.API](#page-0-0) Namespace

<span id="page-67-0"></span> $\blacktriangleright$  $\equiv$  $\Box$  C# $\Box$  Visual Basic  $\Box$  Visual C++ Pageflex Server Logging API Reference PFSvr\_Monitor..::.GetTaskLog Method [PFSvr\\_Monitor](#page-55-0) Class See [Also](#page-69-0) Send [Feedback](javascript:SubmitFeedback()

Return all log messages for the specified task. Messages are streamed from the appropriate Log Writers Log Journal file(s) as configured in Pageflex Server Administrator.

**Namespace:** [Pageflex.Ur.Logging.API](#page-0-0)

**Assembly:** PFSvr\_Monitor (in PFSvr\_Monitor.dll) Version: 7.6.0.1105 (10.1105.0.0)

#### **C#**

public static [List](http://msdn2.microsoft.com/en-us/library/6sh2ey19)[<PFServerLogMsg](#page-20-0)> GetTaskLog( [string](http://msdn2.microsoft.com/en-us/library/s1wwdcbf) TaskID

)

### **Visual Basic (Declaration)**

Public Shared Function GetTaskLog ( \_ TaskID As [String](http://msdn2.microsoft.com/en-us/library/s1wwdcbf) \_ ) As **[List](http://msdn2.microsoft.com/en-us/library/6sh2ey19)**(Of **PFServerLogMsg**)

### **Visual C++**

public: static [List](http://msdn2.microsoft.com/en-us/library/6sh2ey19)[<PFServerLogMsg^](#page-20-0)>^ GetTaskLog( [String^](http://msdn2.microsoft.com/en-us/library/s1wwdcbf) TaskID

)

### **Parameters**

TaskID Type: [System..::.String](http://msdn2.microsoft.com/en-us/library/s1wwdcbf) The ID of the task to return the log for

### **Return Value**

A List of [PFServerLogMsg](#page-20-0) objects.

<span id="page-69-0"></span>[PFSvr\\_Monitor](#page-55-0) Class [Pageflex.Ur.Logging.API](#page-0-0) Namespace <span id="page-70-0"></span> $\equiv$  $\blacktriangleright$  $\Box$  C# $\Box$  Visual Basic Visual C++ Pageflex Server Logging API Reference PFSvr\_Monitor..::.StartMonitor Method [PFSvr\\_Monitor](#page-55-0) Class See [Also](#page-72-0) Send [Feedback](javascript:SubmitFeedback()

Start the Monitor. Equivilant to **[MonitorRunning](#page-82-0)** = True.

**Namespace:** [Pageflex.Ur.Logging.API](#page-0-0) **Assembly:** PFSvr\_Monitor (in PFSvr\_Monitor.dll) Version: 7.6.0.1105 (10.1105.0.0)

### **C#**

public void StartMonitor()

### **Visual Basic (Declaration)**

Public Sub StartMonitor

### **Visual C++**

public: void StartMonitor()
$\blacktriangleright$  $\equiv$  $\Box$  C# $\Box$  Visual Basic  $\Box$  Visual C++ Pageflex Server Logging API Reference PFSvr\_Monitor..::.StopMonitor Method [PFSvr\\_Monitor](#page-55-0) Class See [Also](#page-75-0) Send [Feedback](javascript:SubmitFeedback()

Stop the Monitor. Equivilant to **[MonitorRunning](#page-82-0)** = False. When stopped, the subscribed to messages are still queued up in MSMQ, and will be received once monitoring is started again.

**Namespace:** [Pageflex.Ur.Logging.API](#page-0-0)

**Assembly:** PFSvr\_Monitor (in PFSvr\_Monitor.dll) Version: 7.6.0.1105 (10.1105.0.0)

### **C#**

public void StopMonitor()

### **Visual Basic (Declaration)**

Public Sub StopMonitor

#### **Visual C++**

public: void StopMonitor()

 $\blacktriangleright$  $\equiv$  $\Box$  C# $\Box$  Visual Basic Visual C++ Pageflex Server Logging API Reference PFSvr\_Monitor..::.Subscribe Method [PFSvr\\_Monitor](#page-55-0) Class See [Also](#page-78-0) Send [Feedback](javascript:SubmitFeedback()

Create a Subscription to the Pageflex Server logging infrastructure. After creation, the subscription monitor is stopped. Use  $StartMonitor()()()$  to start it.

**Namespace:** [Pageflex.Ur.Logging.API](#page-0-0) **Assembly:** PFSvr\_Monitor (in PFSvr\_Monitor.dll) Version: 7.6.0.1105 (10.1105.0.0)

#### **C#**

public static **PFSvr Monitor** Subscribe( [SubscriptionType](#page-104-0) SubscriptionFlags, [SeverityLevel](#page-100-0) SeverityFlags )

#### **Visual Basic (Declaration)**

Public Shared Function Subscribe ( \_ SubscriptionFlags As [SubscriptionType,](#page-104-0) SeverityFlags As [SeverityLevel](#page-100-0) \_ ) As **PFSvr Monitor** 

#### **Visual C++**

```
public:
static PFSvr Monitor<sup>^</sup> Subscribe(
         SubscriptionType SubscriptionFlags,
         SeverityLevel SeverityFlags
)
```
#### **Parameters**

SubscriptionFlags

Type: [Pageflex.Ur.Logging.API..::.SubscriptionType](#page-104-0) The type of subscruption to create.

SeverityFlags

Type: [Pageflex.Ur.Logging.API..::.SeverityLevel](#page-100-0) The severity level of messages to subscribe to.

#### **Return Value**

The monitor instance for the subscription.

 $\blacksquare$  $\Box$  C# $\Box$  Visual Basic Visual C++ □ Include Protected Members  $\Box$  Include Inherited Members Pageflex Server Logging API Reference PFSvr\_Monitor Properties [PFSvr\\_Monitor](#page-55-0) Class See [Also](#page-81-0) Send [Feedback](javascript:SubmitFeedback()

The **[PFSvr\\_Monitor](#page-55-0)** type exposes the following members.

# **Properties**

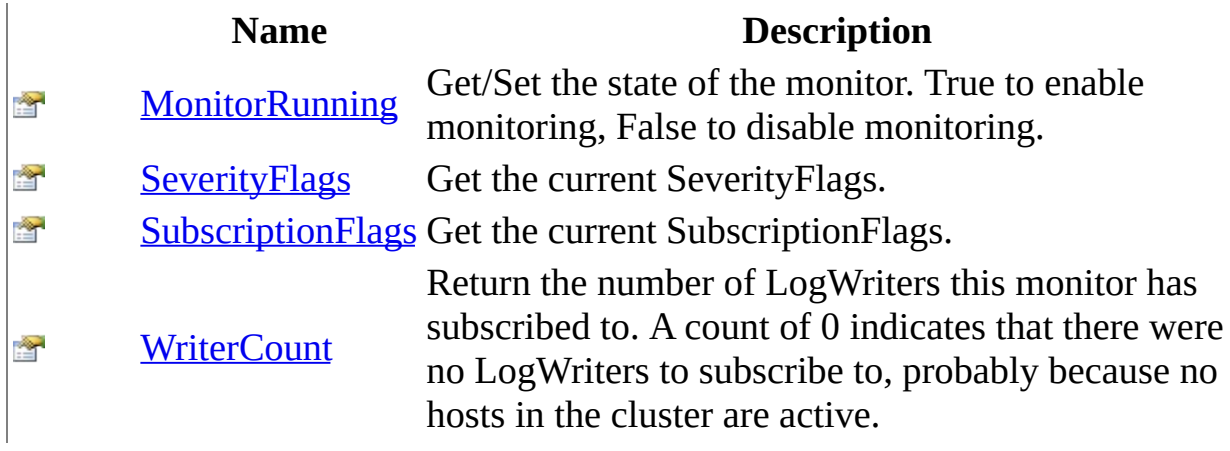

<span id="page-82-0"></span> $\equiv$  $\blacktriangleright$  $\Box$  C# $\Box$  Visual Basic Visual C++ Pageflex Server Logging API Reference PFSvr\_Monitor..::.MonitorRunning Property [PFSvr\\_Monitor](#page-55-0) Class See [Also](#page-84-0) Send [Feedback](javascript:SubmitFeedback()

Get/Set the state of the monitor. True to enable monitoring, False to disable monitoring.

**Namespace:** [Pageflex.Ur.Logging.API](#page-0-0) **Assembly:** PFSvr\_Monitor (in PFSvr\_Monitor.dll) Version: 7.6.0.1105 (10.1105.0.0)

#### **C#**

public **[bool](http://msdn2.microsoft.com/en-us/library/a28wyd50)** MonitorRunning { get; set; }

### **Visual Basic (Declaration)**

Public Property MonitorRunning As [Boolean](http://msdn2.microsoft.com/en-us/library/a28wyd50)

#### **Visual C++**

```
public:
property bool MonitorRunning {
       bool get ();
       (bool value);
}
```
<span id="page-85-0"></span> $\equiv$  $\blacktriangleright$  $\Box$  C#  $\Box$  Visual Basic Visual C++ Pageflex Server Logging API Reference PFSvr\_Monitor..::.SeverityFlags Property [PFSvr\\_Monitor](#page-55-0) Class See [Also](#page-87-0) Send [Feedback](javascript:SubmitFeedback()

Get the current SeverityFlags.

**Namespace:** [Pageflex.Ur.Logging.API](#page-0-0) **Assembly:** PFSvr\_Monitor (in PFSvr\_Monitor.dll) Version: 7.6.0.1105 (10.1105.0.0)

**C#**

public <u>[SeverityLevel](#page-100-0)</u> SeverityFlags { get; }

### **Visual Basic (Declaration)**

Public ReadOnly Property SeverityFlags As [SeverityLevel](#page-100-0)

#### **Visual C++**

public: property [SeverityLevel](#page-100-0) SeverityFlags { [SeverityLevel](#page-100-0) get (); }

<span id="page-88-0"></span> $\equiv$  $\blacktriangleright$  $\Box$  C#  $\Box$  Visual Basic Visual C++ Pageflex Server Logging API Reference PFSvr\_Monitor..::.SubscriptionFlags Property [PFSvr\\_Monitor](#page-55-0) Class See [Also](#page-90-0) Send [Feedback](javascript:SubmitFeedback()

Get the current SubscriptionFlags.

**Namespace:** [Pageflex.Ur.Logging.API](#page-0-0) **Assembly:** PFSvr\_Monitor (in PFSvr\_Monitor.dll) Version: 7.6.0.1105 (10.1105.0.0)

**C#**

public [SubscriptionType](#page-104-0) SubscriptionFlags { get; }

### **Visual Basic (Declaration)**

Public ReadOnly Property SubscriptionFlags As [SubscriptionType](#page-104-0)

#### **Visual C++**

public: property [SubscriptionType](#page-104-0) SubscriptionFlags { [SubscriptionType](#page-104-0) get (); }

<span id="page-91-0"></span> $\blacktriangleright$  $\sim$  $\Box$  C# $\Box$  Visual Basic  $\Box$  Visual C++ Pageflex Server Logging API Reference PFSvr\_Monitor..::.WriterCount Property [PFSvr\\_Monitor](#page-55-0) Class See [Also](#page-93-0) Send [Feedback](javascript:SubmitFeedback()

Return the number of LogWriters this monitor has subscribed to. A count of 0 indicates that there were no LogWriters to subscribe to, probably because no hosts in the cluster are active.

**Namespace:** [Pageflex.Ur.Logging.API](#page-0-0)

**Assembly:** PFSvr\_Monitor (in PFSvr\_Monitor.dll) Version: 7.6.0.1105 (10.1105.0.0)

#### **C#**

public <u>[int](http://msdn2.microsoft.com/en-us/library/td2s409d)</u> WriterCount { get; }

### **Visual Basic (Declaration)**

Public ReadOnly Property WriterCount As [Integer](http://msdn2.microsoft.com/en-us/library/td2s409d)

#### **Visual C++**

```
public:
int</u> WriterCount {
        \frac{1}{\pi} get ();
}
```
 $\blacksquare$   $\blacksquare$   $\blacksquare$  $\Box$  C# $\Box$  Visual Basic Visual C++ □ Include Protected Members  $\Box$  Include Inherited Members Pageflex Server Logging API Reference PFSvr\_Monitor Events [PFSvr\\_Monitor](#page-55-0) Class See [Also](#page-96-0) Send [Feedback](javascript:SubmitFeedback()

The **[PFSvr\\_Monitor](#page-55-0)** type exposes the following members.

## **Events**

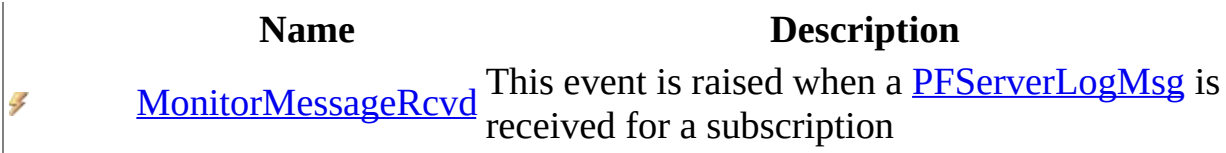

<span id="page-97-0"></span> $\equiv$  $\blacktriangleright$  $\Box$  C# $\Box$  Visual Basic Visual C++ Pageflex Server Logging API Reference PFSvr\_Monitor..::.MonitorMessageRcvd Event [PFSvr\\_Monitor](#page-55-0) Class See [Also](#page-99-0) Send [Feedback](javascript:SubmitFeedback()

This event is raised when a **[PFServerLogMsg](#page-20-0)** is received for a subscription

**Namespace:** [Pageflex.Ur.Logging.API](#page-0-0) **Assembly:** PFSvr\_Monitor (in PFSvr\_Monitor.dll) Version: 7.6.0.1105 (10.1105.0.0)

#### **C#**

public event [EventHandler<](http://msdn2.microsoft.com/en-us/library/db0etb8x)[MonitorLogMessageEventArgs](#page-3-0)> MonitorMessage

#### **Visual Basic (Declaration)**

Public Event MonitorMessageRcvd As [EventHandler\(](http://msdn2.microsoft.com/en-us/library/db0etb8x)Of [MonitorLogMessage](#page-3-0)

#### **Visual C++**

public:

event [EventHandler](http://msdn2.microsoft.com/en-us/library/db0etb8x)[<MonitorLogMessageEventArgs^](#page-3-0)>^ MonitorMessageRcvo void add [\(EventHandler](http://msdn2.microsoft.com/en-us/library/db0etb8x)[<MonitorLogMessageEventArgs^](#page-3-0)>^ value); void remove [\(EventHandler](http://msdn2.microsoft.com/en-us/library/db0etb8x)[<MonitorLogMessageEventArgs^](#page-3-0)>^ valu

}

<span id="page-100-0"></span> $\equiv$  $\blacktriangleright$  $\Box$  C# $\Box$  Visual Basic Visual C++ Pageflex Server Logging API Reference SeverityLevel Enumeration See [Also](#page-103-0) Send [Feedback](javascript:SubmitFeedback()

The severity level of messages subscribed to. Values can be logically or'ed to Subscribe to multiple levels.

**Namespace:** [Pageflex.Ur.Logging.API](#page-0-0) **Assembly:** PFSvr\_Monitor (in PFSvr\_Monitor.dll) Version: 7.6.0.1105 (10.1105.0.0)

#### **C#**

[\[FlagsAttribute\]](http://msdn2.microsoft.com/en-us/library/dk06fkbc) public enum SeverityLevel

### **Visual Basic (Declaration)**

[<FlagsAttribute>](http://msdn2.microsoft.com/en-us/library/dk06fkbc) \_ Public Enumeration SeverityLevel

#### **Visual C++**

[\[FlagsAttribute\]](http://msdn2.microsoft.com/en-us/library/dk06fkbc) public enum class SeverityLevel

# **Members**

### **Member name Description**

Error Error messages only

Warning Error and Warning messages

Info Error, Warning, and Informational messages

Status Status messages only.

<span id="page-103-0"></span>[Pageflex.Ur.Logging.API](#page-0-0) Namespace

<span id="page-104-0"></span> $\equiv$  $\blacktriangleright$  $\Box$  C# $\Box$  Visual Basic Visual C++ Pageflex Server Logging API Reference SubscriptionType Enumeration See [Also](#page-107-0) Send [Feedback](javascript:SubmitFeedback()

The type of Subscription. Values can be logically or'ed to Subscribe to multiple types.

**Namespace:** [Pageflex.Ur.Logging.API](#page-0-0) **Assembly:** PFSvr\_Monitor (in PFSvr\_Monitor.dll) Version: 7.6.0.1105 (10.1105.0.0)

#### **C#**

[\[FlagsAttribute\]](http://msdn2.microsoft.com/en-us/library/dk06fkbc) public enum SubscriptionType

#### **Visual Basic (Declaration)**

[<FlagsAttribute>](http://msdn2.microsoft.com/en-us/library/dk06fkbc) \_ Public Enumeration SubscriptionType

#### **Visual C++**

[\[FlagsAttribute\]](http://msdn2.microsoft.com/en-us/library/dk06fkbc) public enum class SubscriptionType

# **Members**

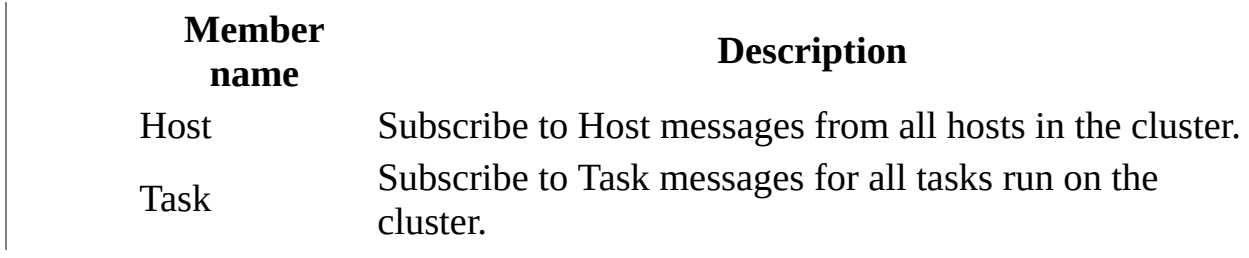

<span id="page-107-0"></span>[Pageflex.Ur.Logging.API](#page-0-0) Namespace